## Individual Laser Control on T-BERD

- How does this work?
	- Address A013 controls the network lanes = Lasers
	- SR10 has 10 network lanes
		- Controlled by 10 bits
		- Bit set to 0 means laser on
		- Set A013 to 0 and 10 lasers on
		- Set A013 to 1 and laser 1 is off
		- Set A013 to 8 and laser 4 is off
		- Set A013 to FF and lasers 1 through 8 are off
		- Set A013 to 3FF and all lasers are off
		- Set A013 to 0 and we're back to all lasers on

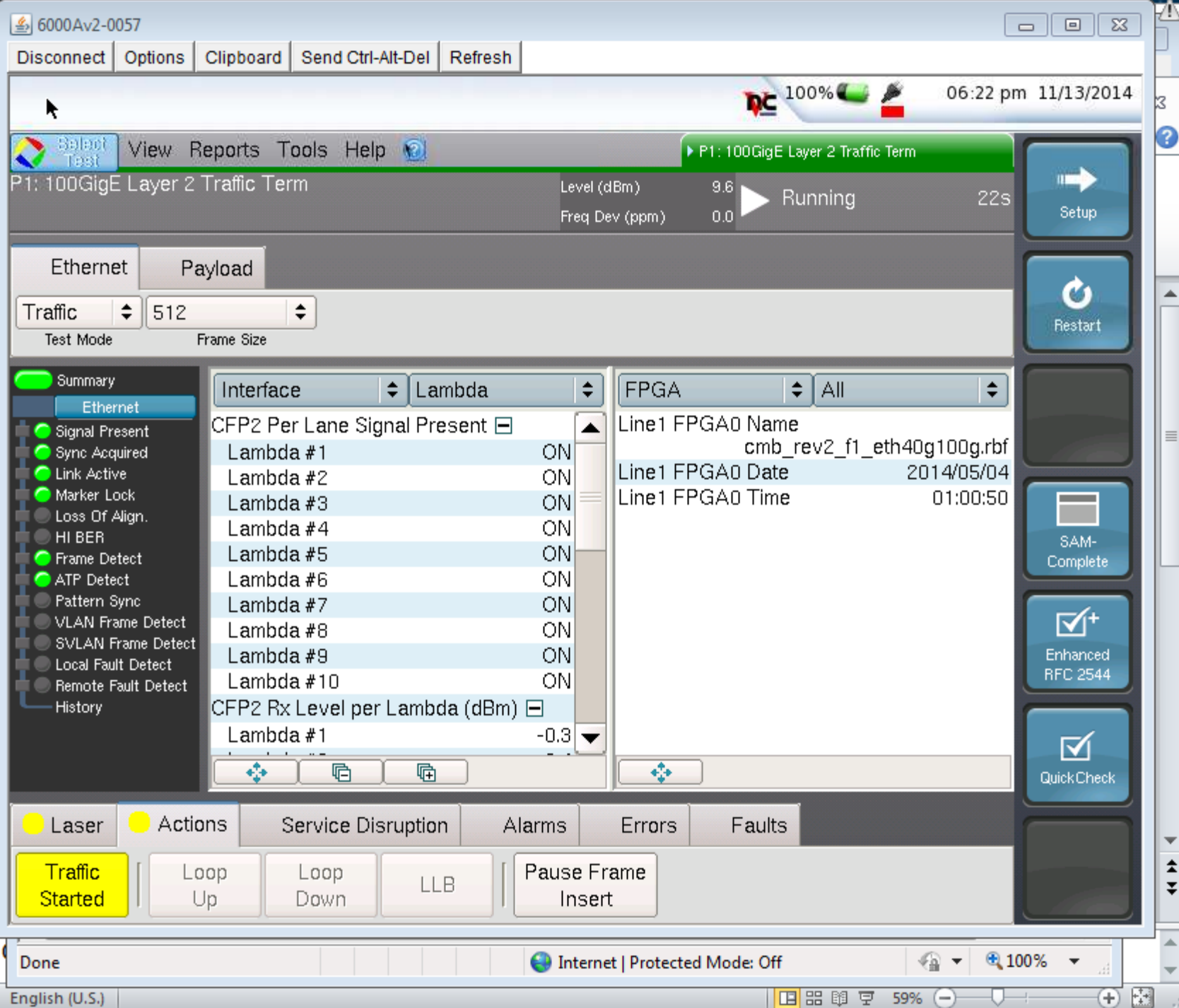

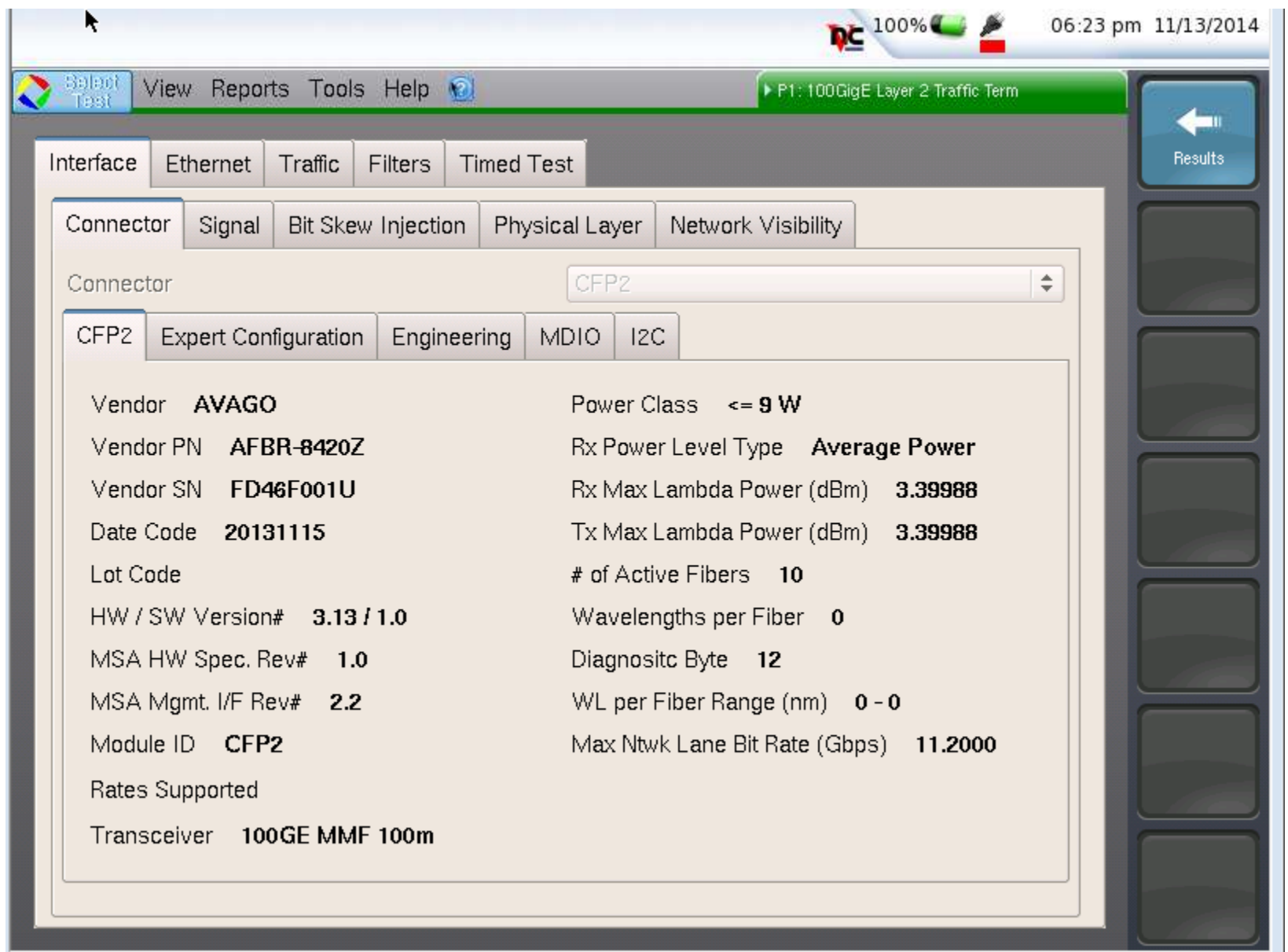

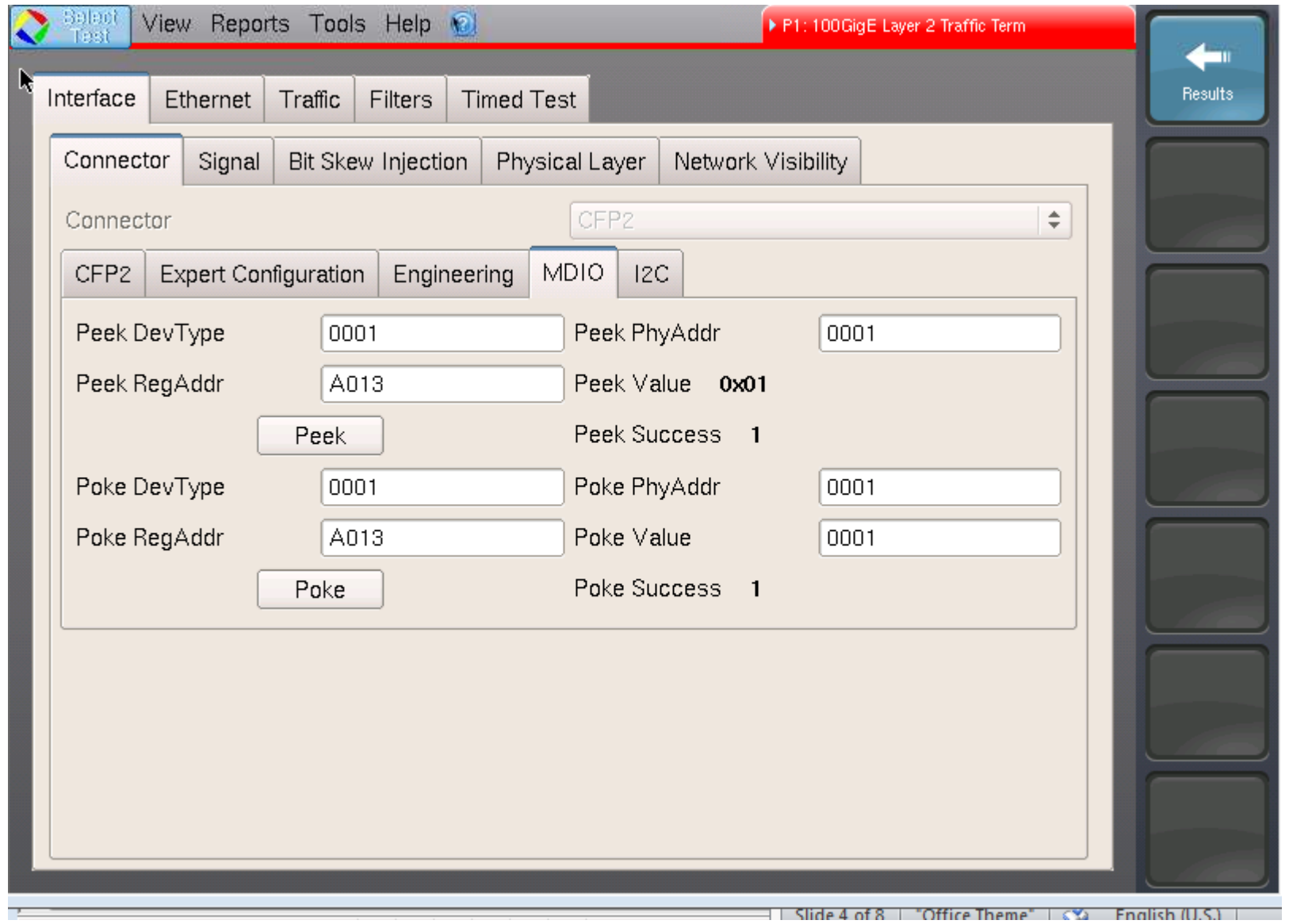

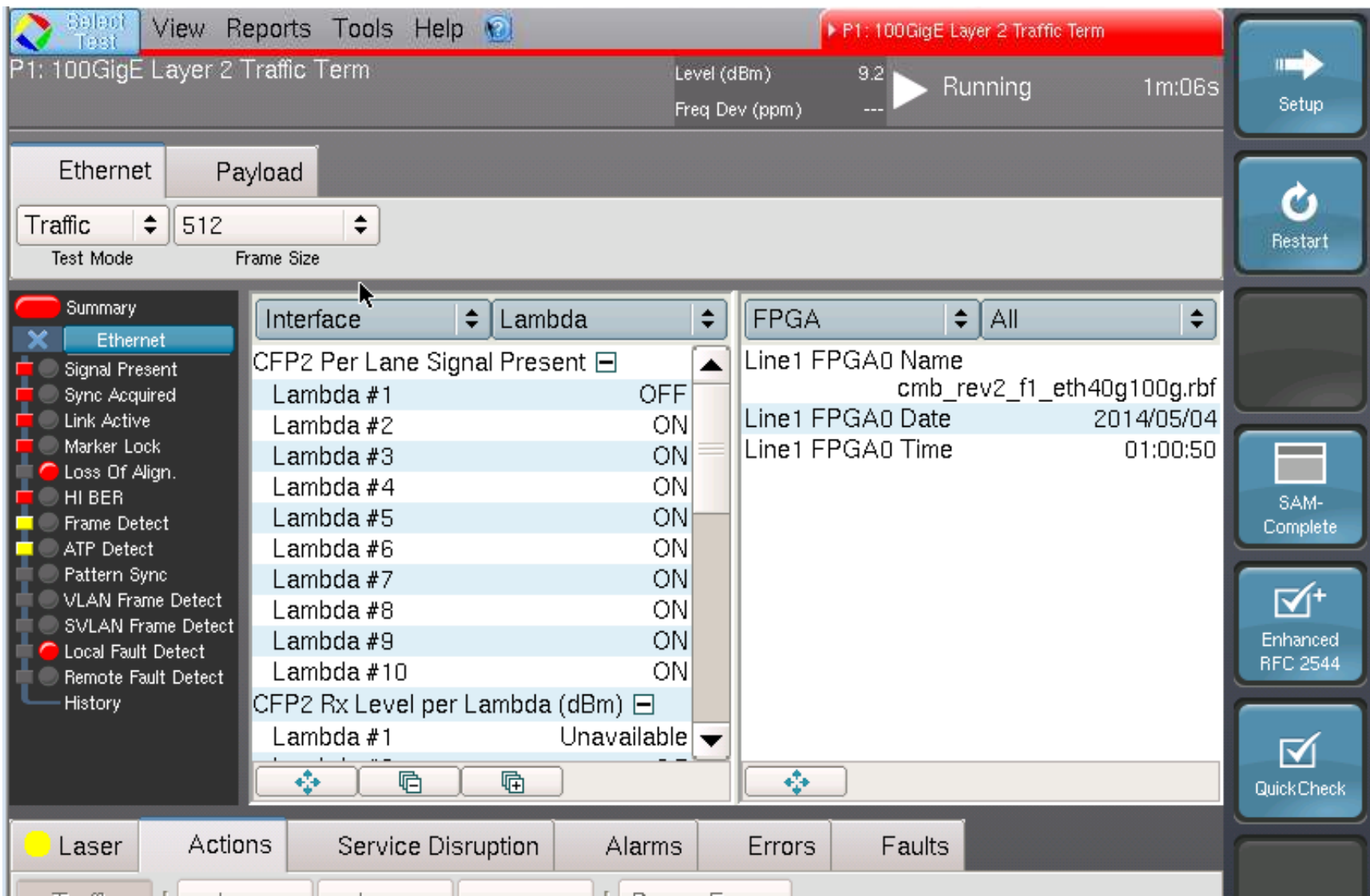

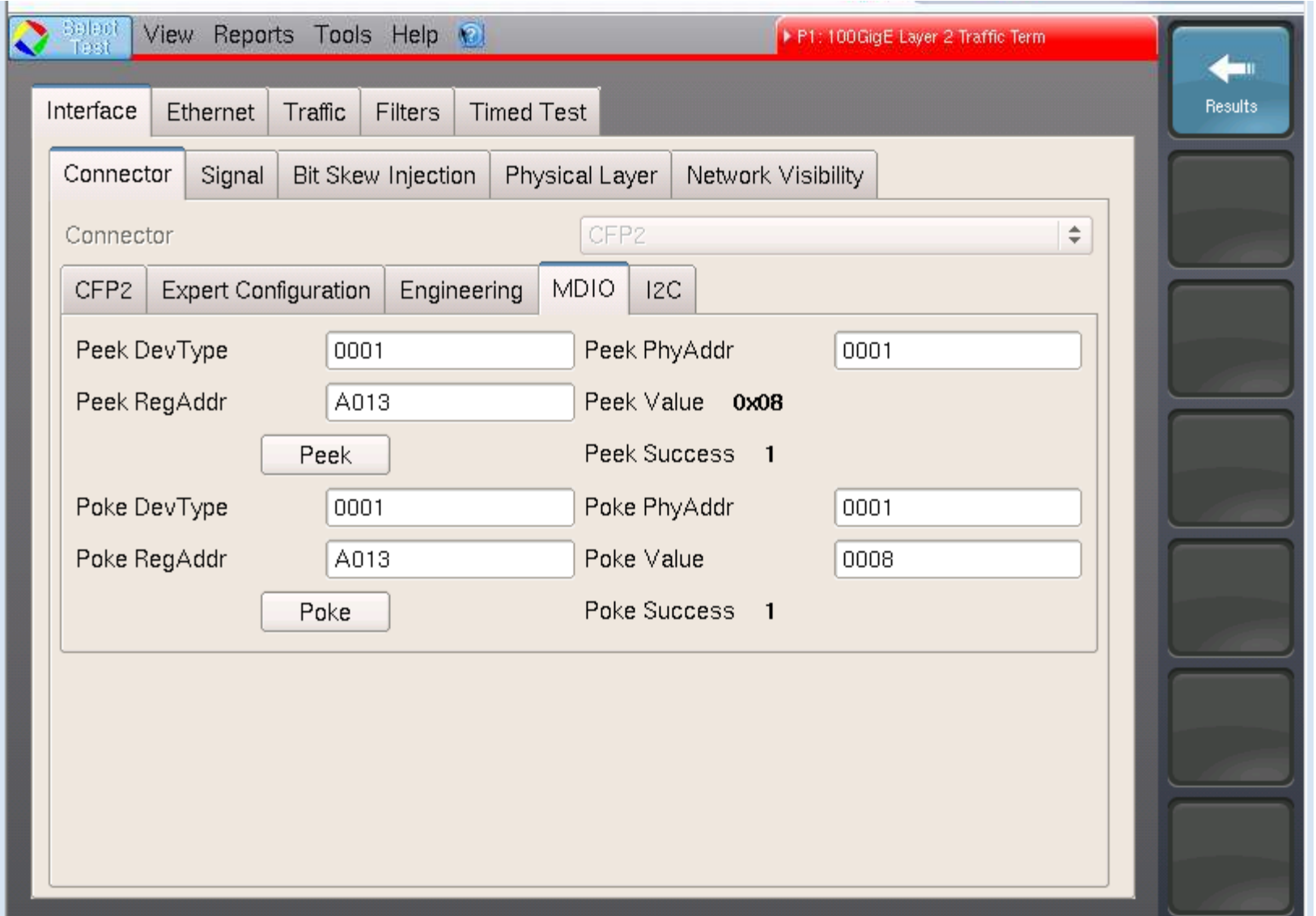

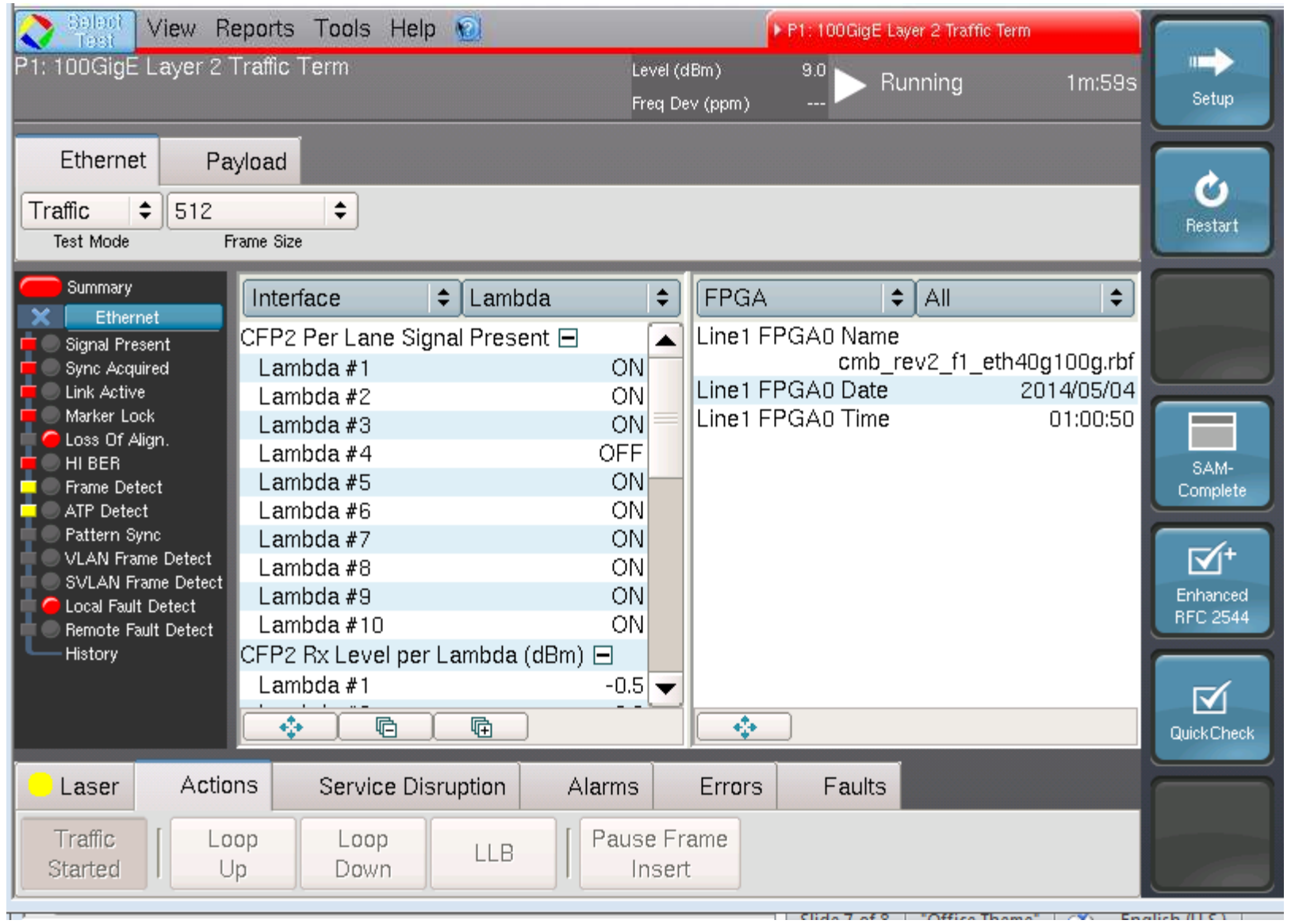

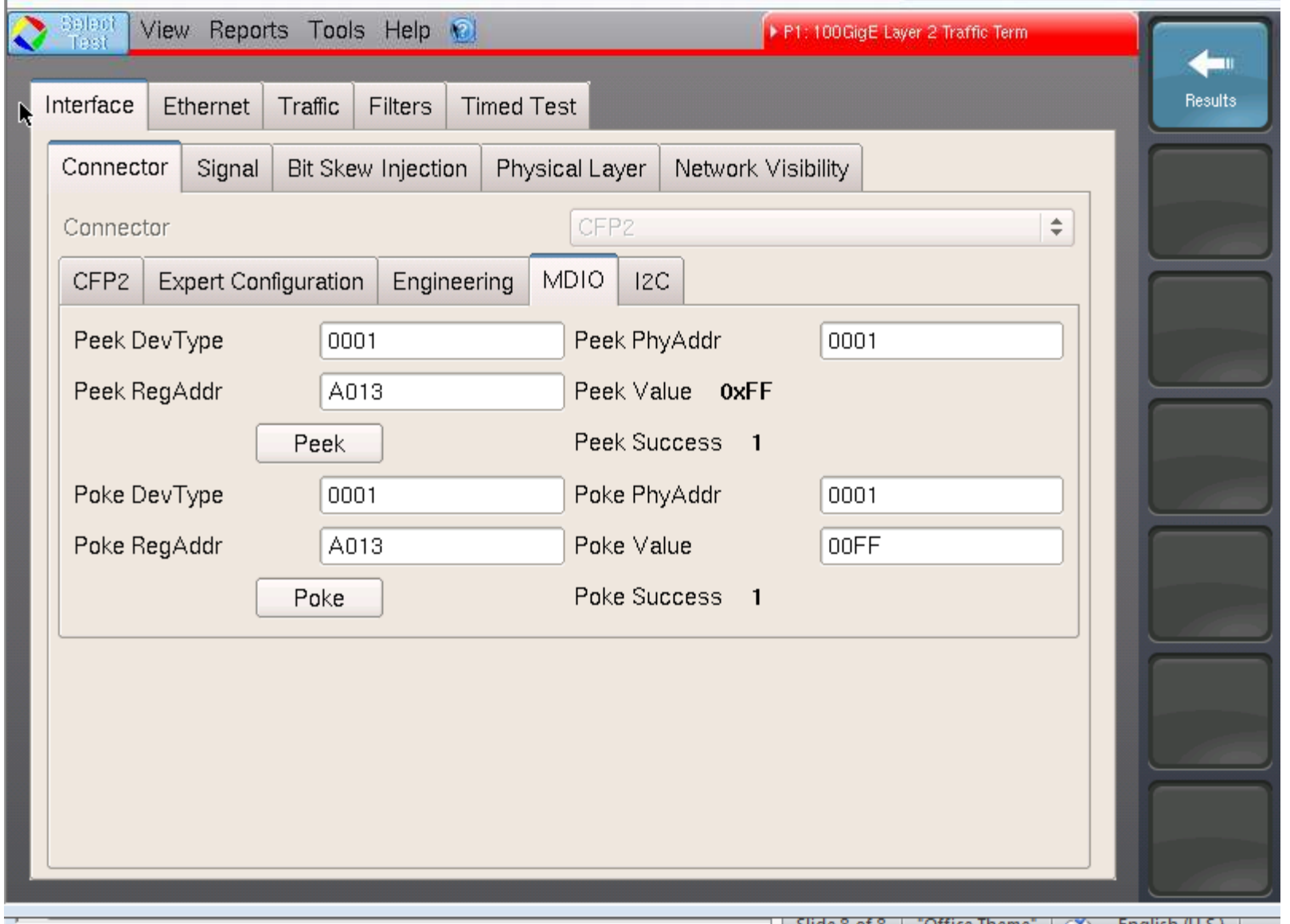

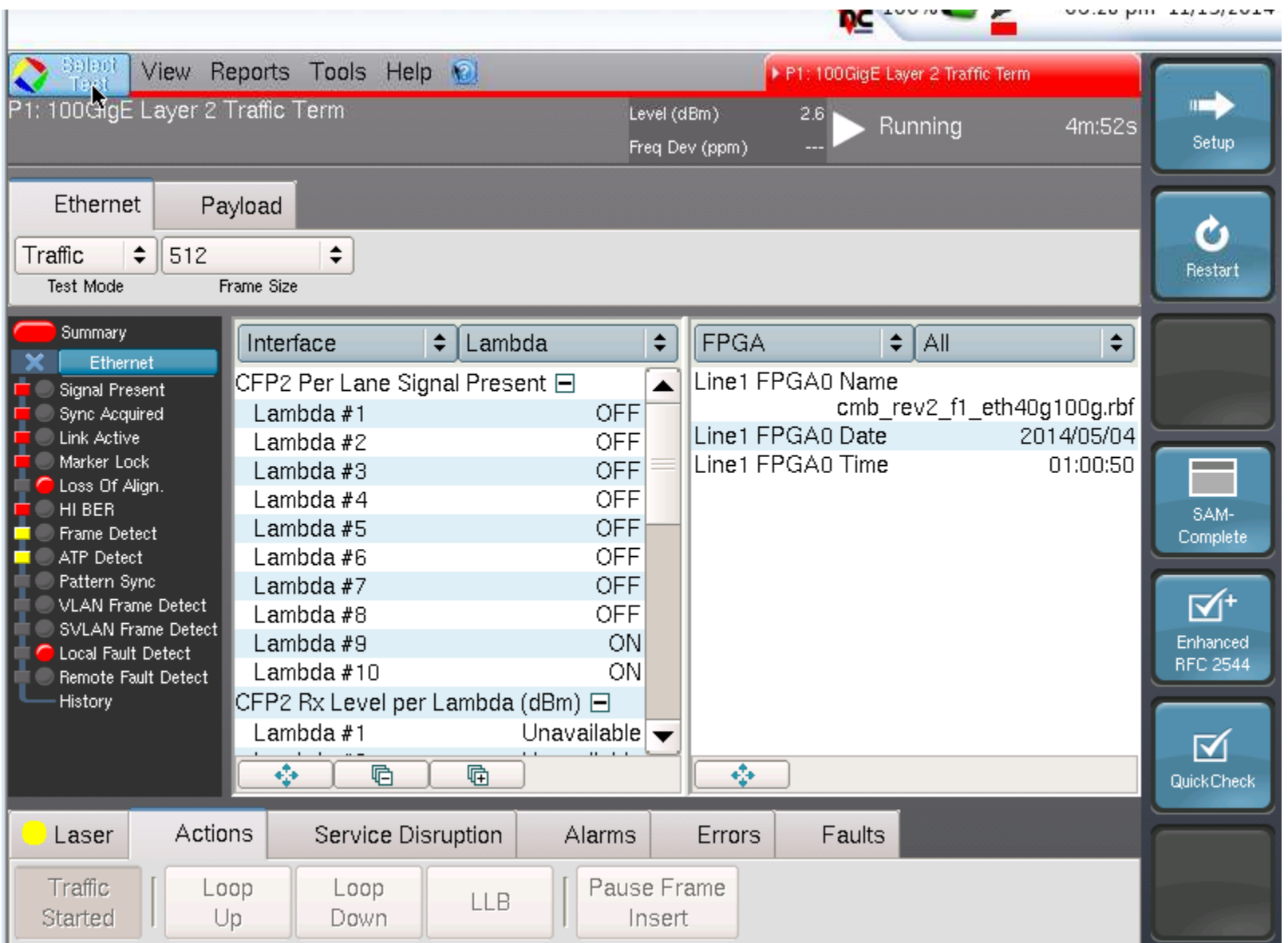

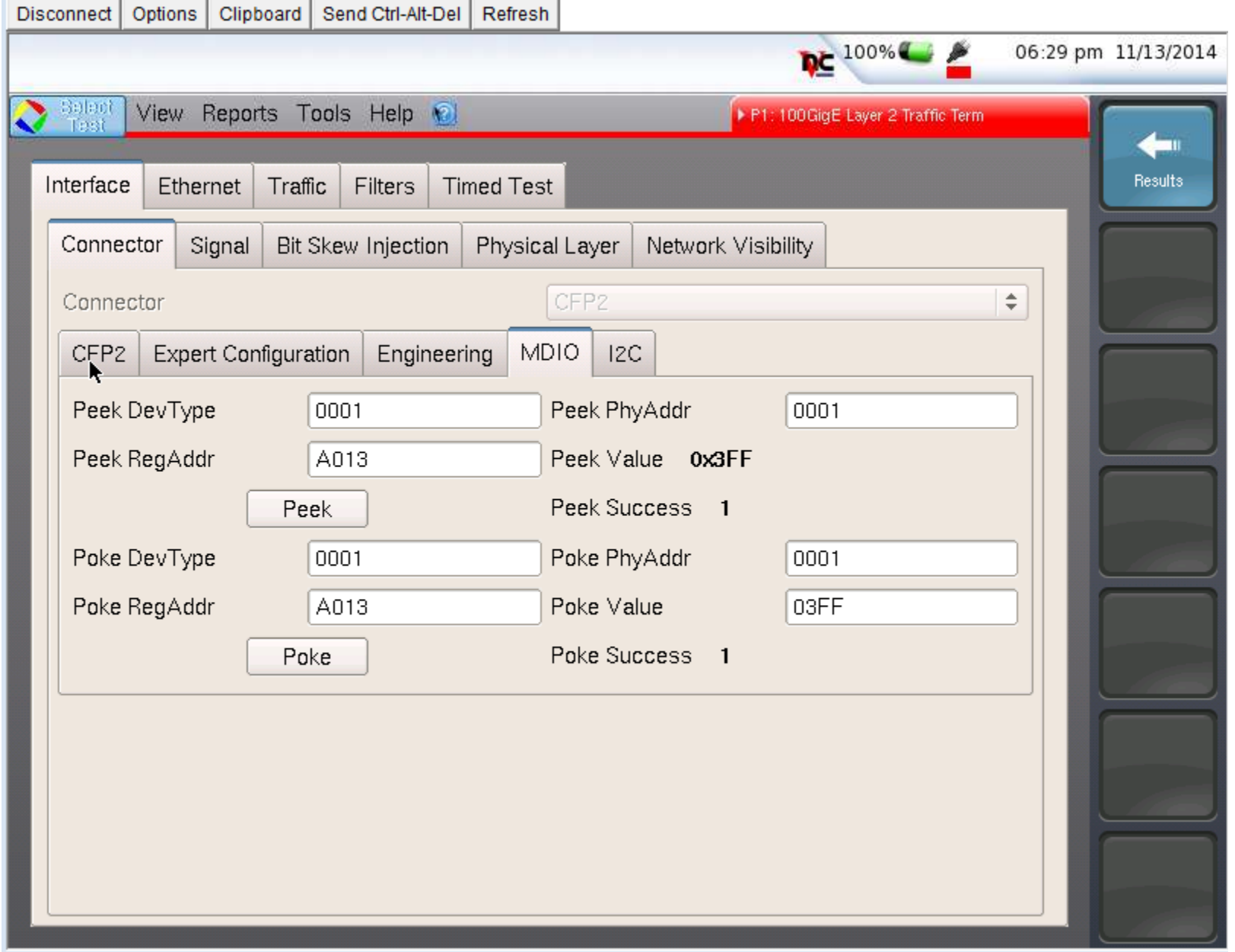

 $\Gamma$   $=$ 

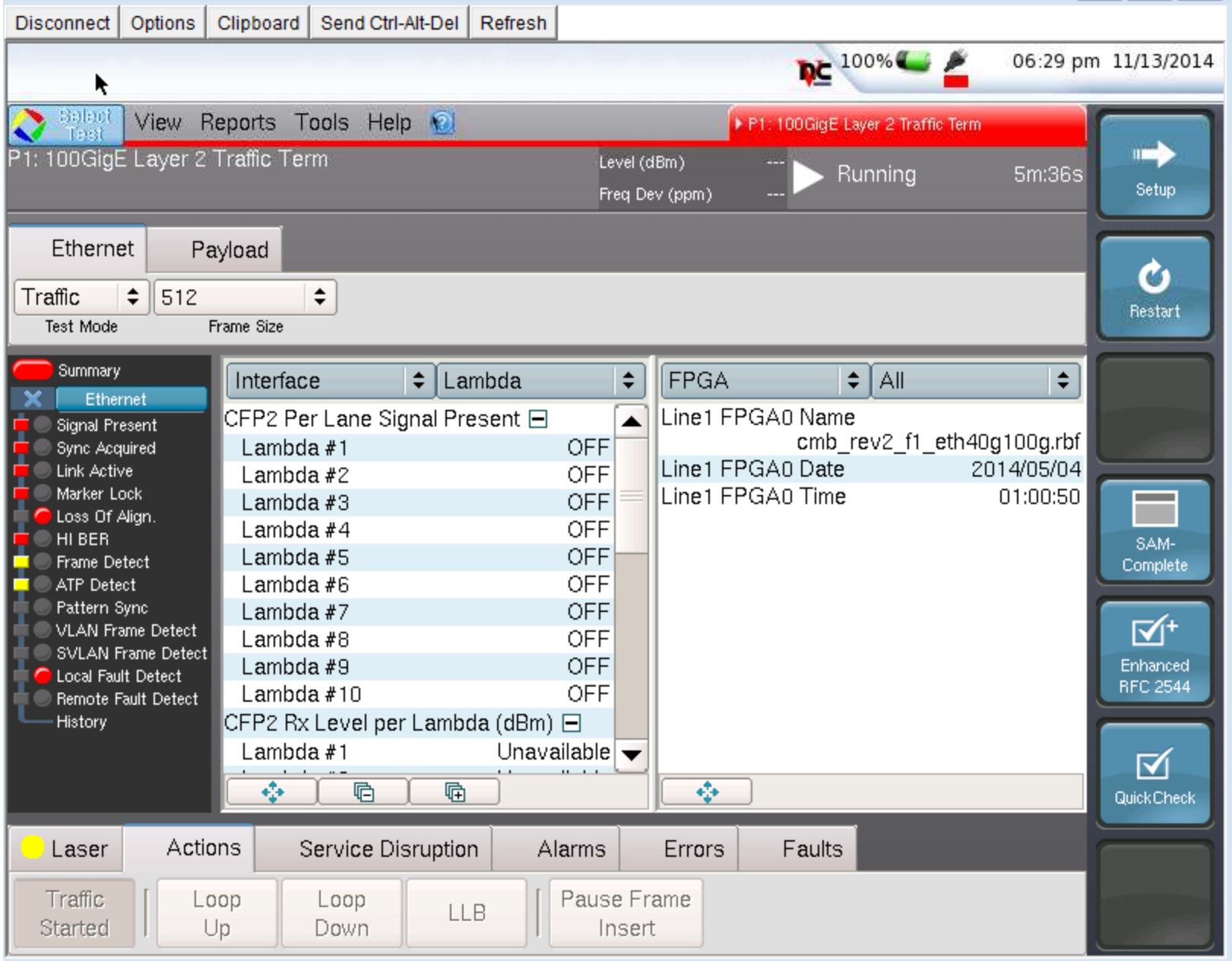

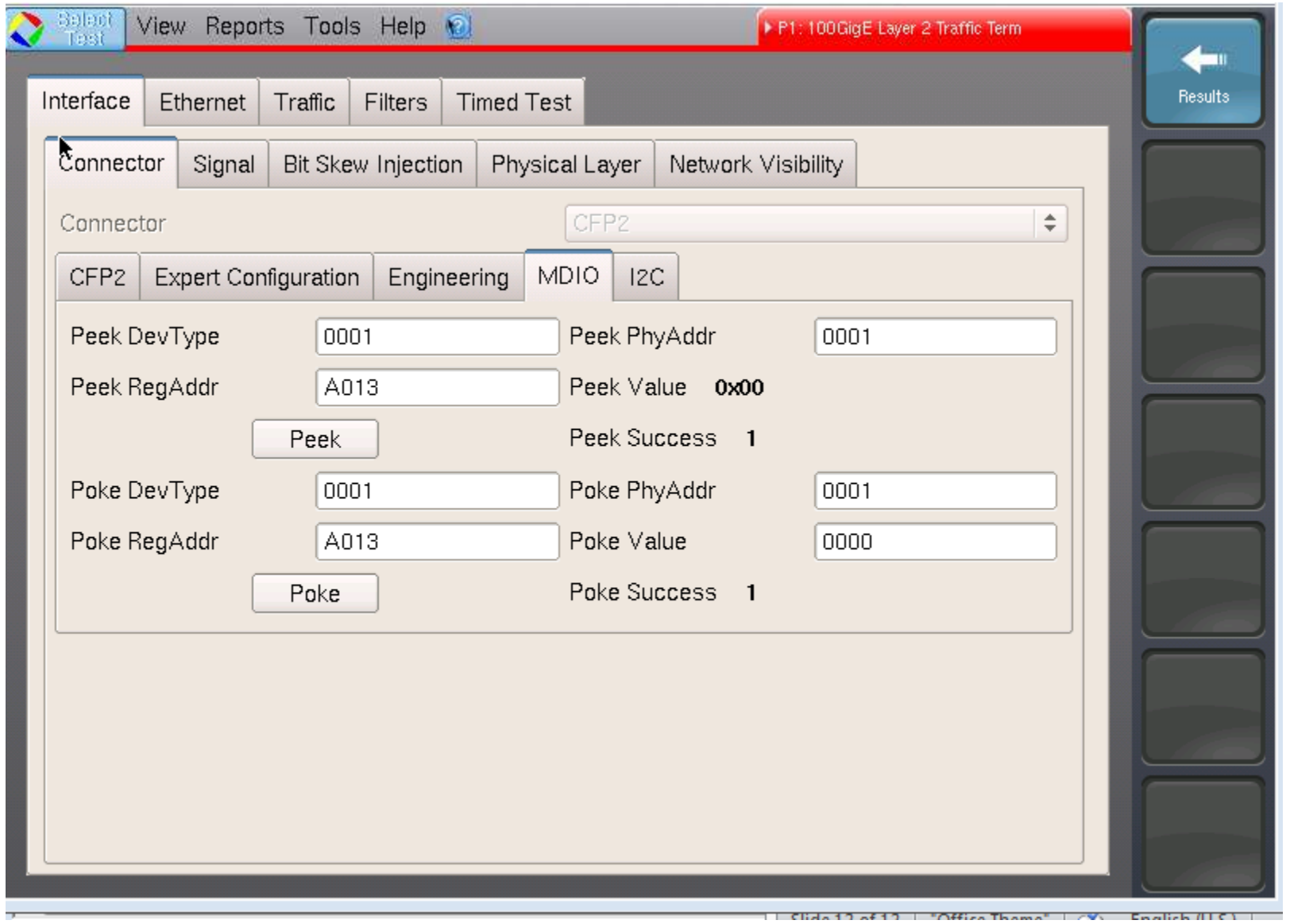

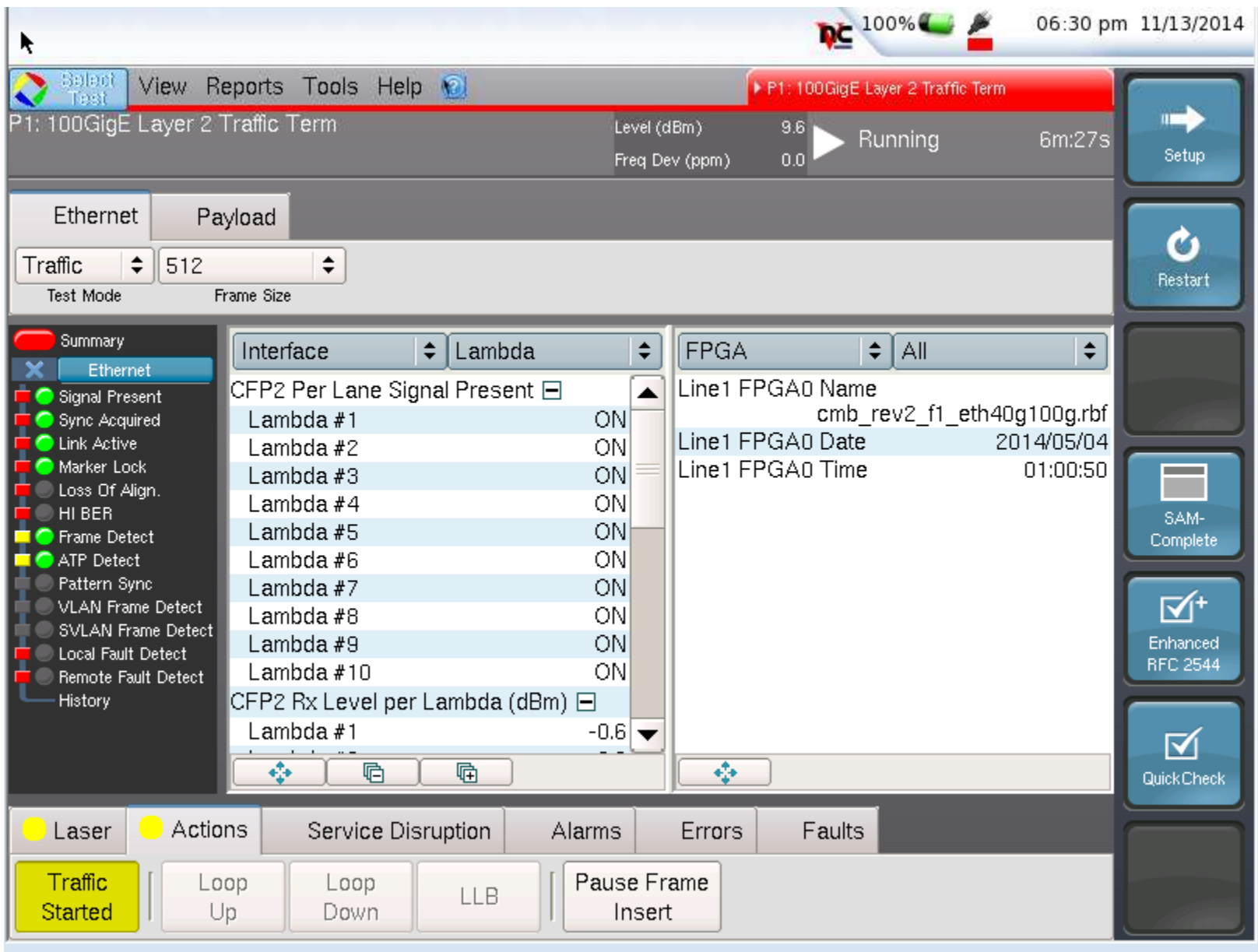

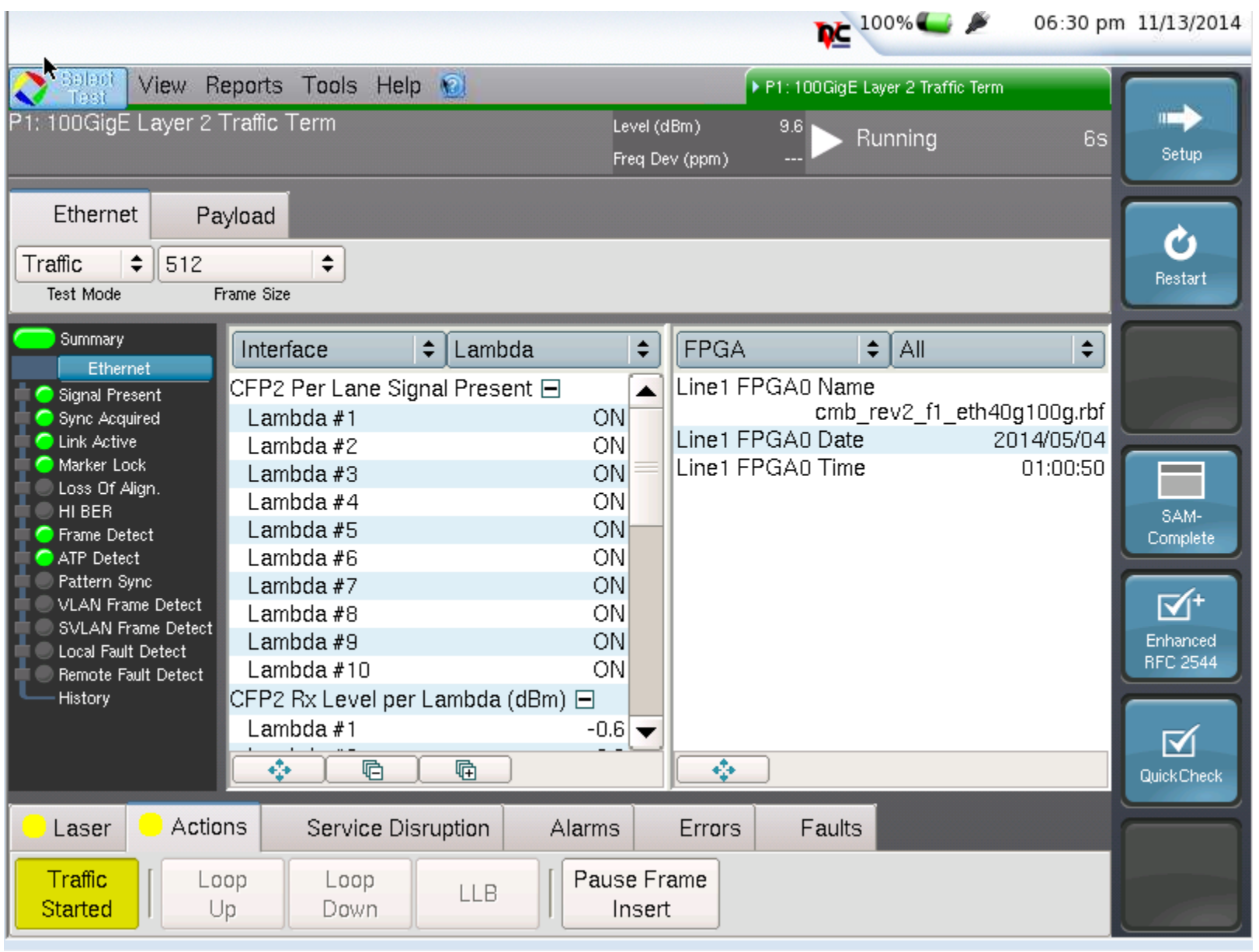